# **State Transitions of the Root State Machine**

In the root state machine of a generated process, transitions between states can be automatically, time triggered, or signal triggered. Time triggered and signal triggered transitions can be controlled via the [PAS](https://doc.scheer-pas.com/display/ADMIN/Persistent+States+of+Containerized+xUML+Services) [Administration](https://doc.scheer-pas.com/display/ADMIN/Persistent+States+of+Containerized+xUML+Services).

## <span id="page-0-0"></span>Time Triggered Transitions and Settings

The xUML service implementing the process features settings to control time triggered transitions.

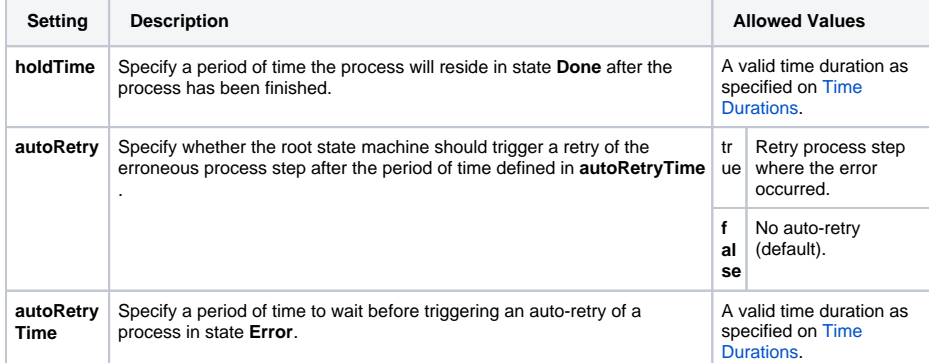

You can change these settings:

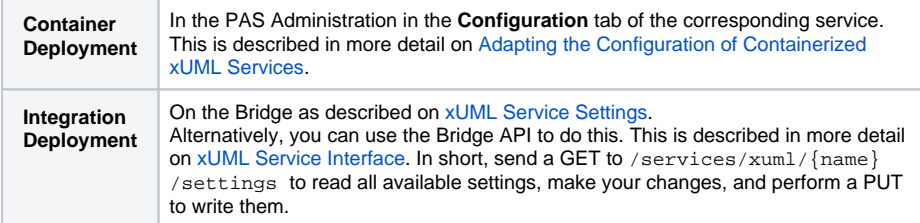

## <span id="page-0-1"></span>Signal Triggered Transitions

The **Persistent State** section (PAS Administration > service details) lists all processes and their corresponding states:

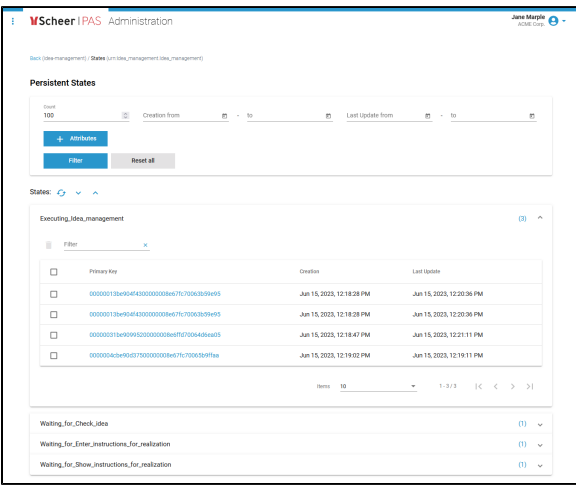

In the details view of a persistent state object, you can inspect the process and state details, trigger available signals or a retry via the corresponding icons:

**On this Page:**

- Time Triggered Transitions [and Settings](#page-0-0)
- [Signal Triggered Transitions](#page-0-1)

#### **Related Pages:**

[xUML Service Interface](https://doc.scheer-pas.com/display/DESIGNER/xUML+Service+Interface)

#### **Related Documentation:**

- [Administration Guide](https://doc.scheer-pas.com/display/ADMIN) <sup>o</sup> Persistent States [of Containerized](https://doc.scheer-pas.com/display/ADMIN/Persistent+States+of+Containerized+xUML+Services)  [xUML Services](https://doc.scheer-pas.com/display/ADMIN/Persistent+States+of+Containerized+xUML+Services) [Bridge Integration Platform](https://doc.scheer-pas.com/display/BRIDGE/Bridge+User+Guide) [xUML Service](https://doc.scheer-pas.com/display/BRIDGE/xUML+Service+Settings)  **[Settings](https://doc.scheer-pas.com/display/BRIDGE/xUML+Service+Settings)** 
	- <sup>o</sup> [Time Durations](https://doc.scheer-pas.com/display/BRIDGE/Time+Durations)

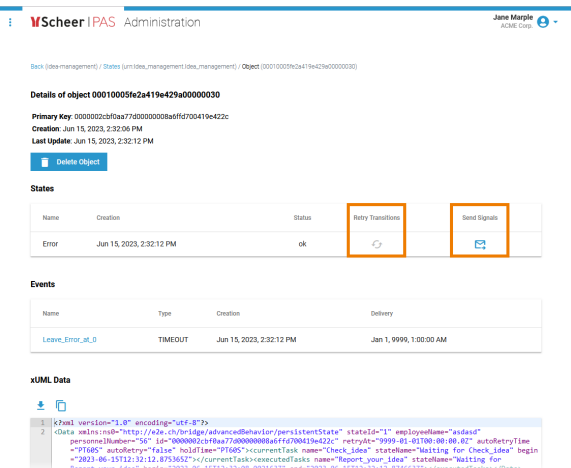

Alternatively, you can use the xUML Runtime API to send those signals. This is described in more detail on [xUML Service Interface.](https://doc.scheer-pas.com/display/DESIGNER/xUML+Service+Interface)